#### Chapter 10 Advanced topics in relational databases

- Security and user authorization in SQL Recursion in SQL
- 
- Object-relational model
- 1. User-defined types in SQL
- 2. Operations on object-relational data
- **n** Online analytic processing & data cubes

# Merging Relational and Object Models

- **Depart-oriented models support** interesting data types --- not just flat files.
	- **Maps, multimedia, etc.**
- **The relational model supports very-high**level queries.
- **Object-relational databases are an** attempt to get the best of both.

#### **Object-Relational Data Models**

- **I** Include object orientation and constructs to deal with added data types.
	- Allow attributes of tuples to have complex types, including non-atomic values such as nested relations.
	- **Preserve relational foundations**, in particular the declarative access to data, while extending modeling power.
	- **Upward compatibility** with existing relational languages.

# SQL-99

- SQL-99 includes many of the objectrelational features to be described.
- However, different DBMS's use different approaches.

#### User Defined Types

- A *user-defined type*, or UDT, is essentially a class definition, with a structure and methods.
- Two uses:
	- $1.$  As the type of a relation (Rowtypes).
	- 2. As the type of an attribute of a relation.

# UDT Definition

#### CREATE TYPE <typename> AS ( <list of attribute-type pairs> );

#### Example: UDT Definition

#### CREATE TYPE BarType AS (

- name CHAR(20),
- addr CHAR(20)

);

CREATE TYPE BeerType AS (

name CHAR(20),

manf CHAR(20)

);

#### Method Declarations in UDTs

#### CREATE TYPE BarType AS (

name CHAR(20),

addr CHAR(20))

METHOD Telnumber() returns CHAR(10)**;**

CREATE METHOD Telnumber() returns CHAR(10)

FOR **BarType**

Begin … End; // method body

#### References

- If  $\overline{T}$  is a type, then REF  $\overline{T}$  is the type of a reference to  $\overline{I}$ , that is, a pointer to an object of type  $\overline{L}$ .
- Often called an "object ID" in OO systems.
- **Unlike object ID's, a REF is visible.**

#### Example: REF

CREATE TYPE MenuType AS (

- bar REF BarType,
- beer REF BeerType,
- price FLOAT

);

**MenuType objects look like:** 

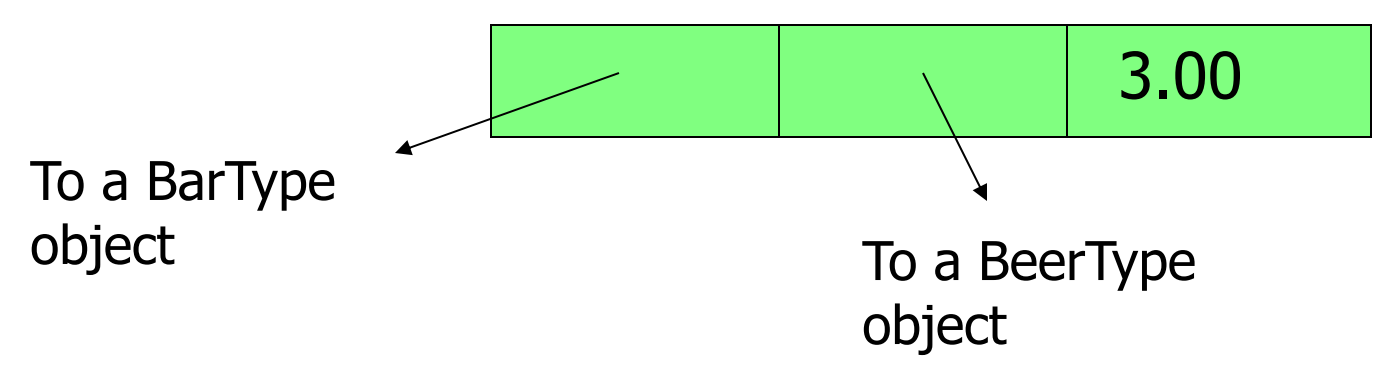

# Example: REF (cont.)

- A REF(T) SCOPE R: A reference to tuples in relation R, where R is a table whose type is UDT T
- CREATE TYPE MenuType AS (
	- bar REF(BarType) Scope Bars,
	- beer REF(BeerType) scope Beers,
	- price FLOAT

);

#### UDT's as Rowtypes

- A table may be defined to have a schema that is a rowtype, rather than by listing its elements.
- Syntax:
- CREATE TABLE <table name> OF
	- <type name>
	- (<list of elements>);

#### Example: Creating a Relation

CREATE TABLE Bars OF BarType ( PRIMARY KEY (name)); CREATE TABLE Beers OF BeerType ( PRIMARY KEY (name)); CREATE TABLE Sells OF MenuType ( PRIMARY KEY (bar, beer) OREIGN KEY ( . . . **Constraints** are elements of tables, not types.

#### Values of Relations with a Rowtype

- **a** relation like Bars, declared to have a rowtype BarType, is not a set of pairs --- it is a unary relation, whose tuples are objects with two components: name and addr.
- Each UDT has a type constructor of the same name, which wraps objects of that type.

#### Example: Type Constructor

#### **The query** SELECT \* FROM Bars; **Produces "tuples" such as:** BarType('Joe''s Bar', 'Maple St.')

### Creating Objects ID's for Tables

REF IS <attribute name><how generated>

- SYSTEM GENERATED: DBMS is responsible for maintaining a unique value in the column.
- DERIVED: use primary key of the relation to produce unique values for the column.

```
For example:
CREATE TABLE Bars OF BarType (
 REF IS nameID SYSTEM GENERATED,
  primary key (name));
```
# Accessing Values From a Rowtype

#### In Oracle, the dot works as expected.

**Dracle:** to use an alias for every relation, when O-R features are used.

#### **Example:**

SELECT bb.name, bb.addr FROM Bars bb;

# Accessing Values: SQL-99 Approach

■ In SQL-99, each attribute of a UDT has generator (get the value) and *mutator* (change the value) methods of the same name as the attribute.

- $\blacksquare$  The generator for A takes no argument, as  $A()$ .
- $\blacksquare$  The mutator for A takes a new value as argument, as  $A(v)$ .

#### Example: SQL-99 Value Access

#### **The same query in SQL-99 is** SELECT bb.name**()**, bb.addr**()** FROM Bars bb;

CREATE TABLE Bars OF BarType { PRIMARY KEY (name)};

# Inserting Rowtype Values

- **Oracle: use a standard INSERT statement.** 
	- But remember that a relation with a rowtype is really unary and needs that **type constructor**.
- **Example:**

```
INSERT INTO Bars VALUES(
BarType('Joe''s Bar', 'Maple St.')
);
```
### Inserting Values: SQL-99 Style

- 1. Create a variable X of the suitable type, using the constructor method for that type.
- 2. Use the mutator methods for the attributes to set the values of the fields of X.
- 3. Insert  $X$  into the relation.

#### Example: SQL-99 Insert

**The following must be part of a procedure,** e.g., PSM, so we have a variable newBar.  $SET$  newBar = BarType(); newBar.name('Joe''s Bar'); newBar.addr('Maple St.'); INSERT INTO Bars VALUES(newBar); Mutator methods change newBar's name and addr components.

### UDT's as Column Types

- A UDT can be the type of an attribute.
- **IF In either another UDT declaration, or in** a CREATE TABLE statement, use the name of the UDT as the type of the attribute.

# Example: Column Type

CREATE TYPE AddrType AS ( street CHAR(30), city CHAR(20), zip INT ); CREATE TABLE Drinkers ( name CHAR(30), addr Add favBeer Beer );

Values of addr and favBeer components are objects with 3 and 2 fields, respectively.

### Following REF's: SQL-99 Style

- $A \rightarrow B$  makes sense if:
- 1. A is of type REF  $T$ .
- 2.  $B$  is an attribute (component) of objects of type T.
- Denotes the value of the  $B$  component of the object pointed to by A.

# Example: Following REF's

- **Remember: Sells is a relation with** rowtype MenuType(bar, beer, price), where bar and beer are REF's to objects of types BarType and BeerType.
- **Find the beers served by Joe:** SELECT ss.beer()->name FROM Sells ss  $WHERE$  ss.bar() > name = 'Joe''s Bar'; Then use the arrow to get the names of the bar and beer referenced

First, use generator methods to access the bar and beer components

#### Using DEREF

DEREF Applies to a reference and produces the tuple referenced.

#### CREATE TABLE Sells (

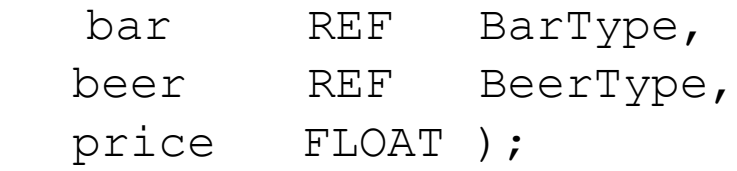

- To see the **BeerType** objects, use: SELECT DEREF(beer) FROM Sells WHERE bar $\rightarrow$ name = 'Joe''s Bar';
- Produces values like: BeerType('Bud', 'Anheuser-Busch')

Instead of CREATE TABLE Sells OF MenuType

#### Order Methods: SQL-99

- **Each UDT 7 may define two methods** called EQUAL and LESSTHAN.
	- **Each takes an argument of type**  $\overline{\phantom{a}}$  **and is** applied to another object of type  $\overline{L}$ .
	- **Returns TRUE if and only if the target object is**  $=$  (resp.  $\lt$ ) the argument object.
- Allows objects of type  $\tau$  to be compared by  $=$ ,  $\lt$ ,  $>$   $=$ , etc. in WHERE clauses and for sorting (ORDER BY).

# Ordering Relationships on UDT's

To specify an ordering or comparison:

**EXECUTE ORDERING FOR T EQUALS ONLY BY** STATE;

 Two members of UDT T are considered equal if all of their corresponding components are equal.

**CREATE ORDERING FOR T** 

ORDERING FULL BY RELATIVE WITH F

 apply the function F to these objects to do 6 comparisons  $(< - > > = = < >)$ , so that  $F(x1,x2)$ <0, means  $x1 < x2$ ,  $F(x1,x2)=0$  means  $x1 = x2$ , so on

CREATE ORDERING FOR AddressType ORDERING FULL BY RELATIVE WITH AddrLEG (example)

CREATE FUNCTION AddrLEG(

x1 AddressType,

x2 AddressType

) RETURNS INTEGER

IF  $x1.city$   $\le$   $x2.city$  THEN RETURN(-1)

ELSEIF  $x1.city$   $> x2.city$  THEN RETURN(1)

ELSEIF  $x1$ .street() <  $x2$ .street() THEN RETURN(-1)

ELSEIF  $x1$ .street() =  $x2$ .street() THEN RETURN(0)

ELSE RETURN(1)

END IF;

### **Summary**

- **UDT : User Defined Type**
- $\rightarrow$  as the type of a table
- $\rightarrow$  as the type of an attribute
- Reference types: a type of an attribute can be a reference to a UDT.
- $\rightarrow$  A pointer to objects of that UDT.